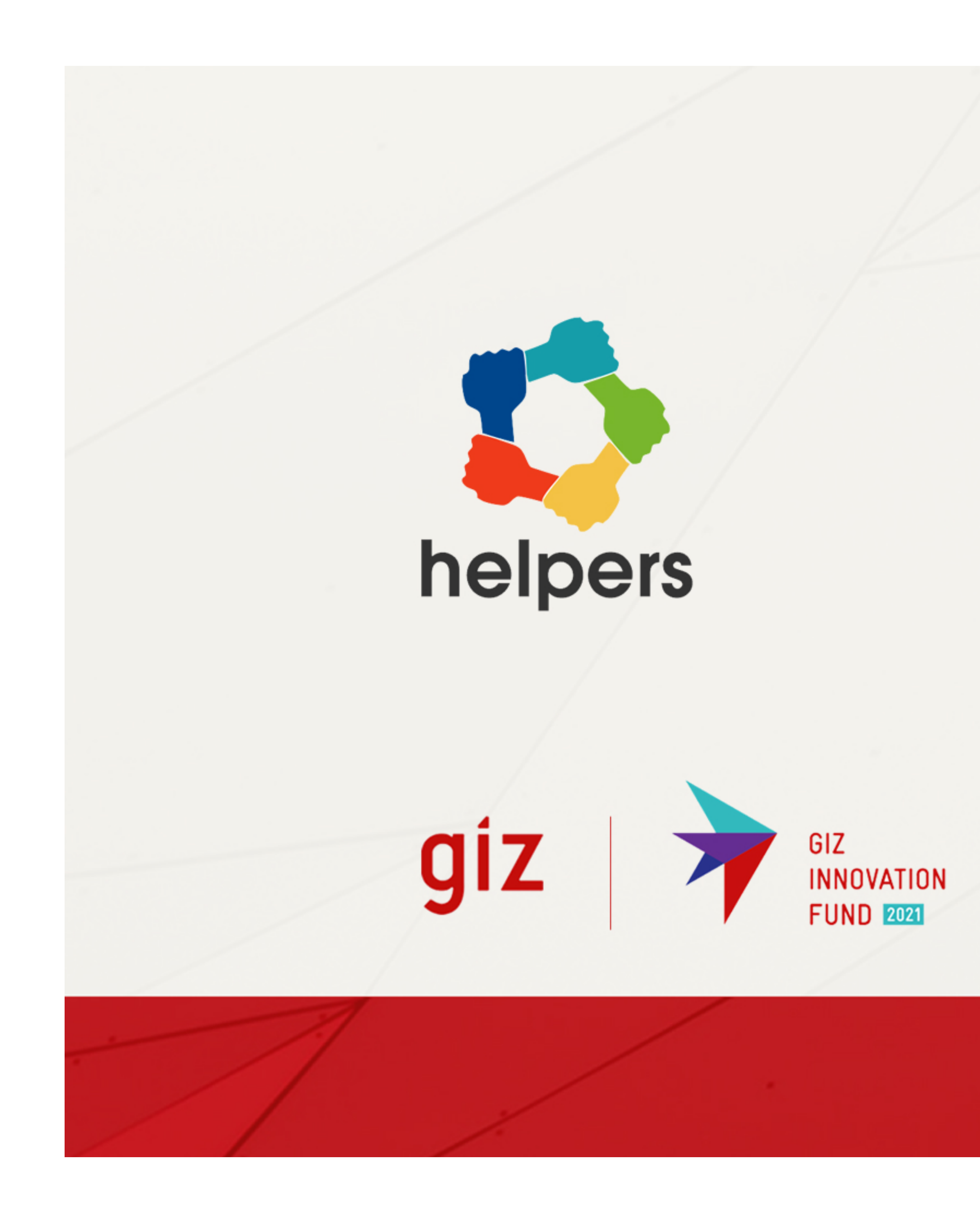

# How Helpers Work?

Scenario 3 Plugin

Imagine!

you are online shopping for sunglasses

You are buying sunglasses from ebay

## Scenario 3

#### Scenario 4

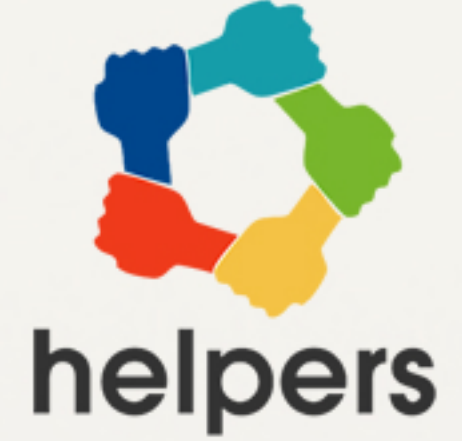

**1**

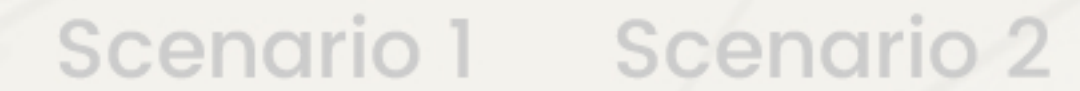

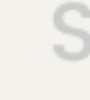

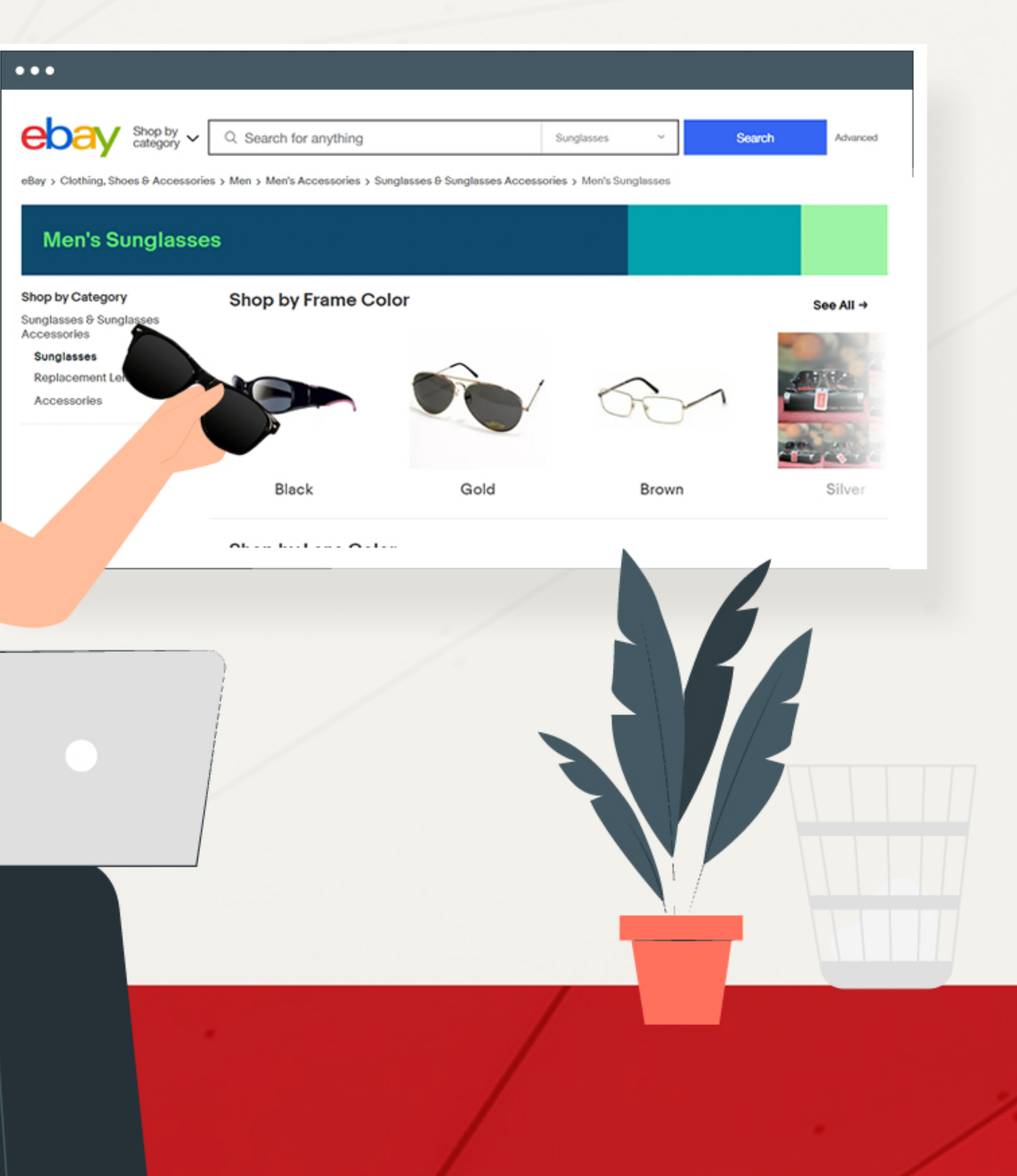

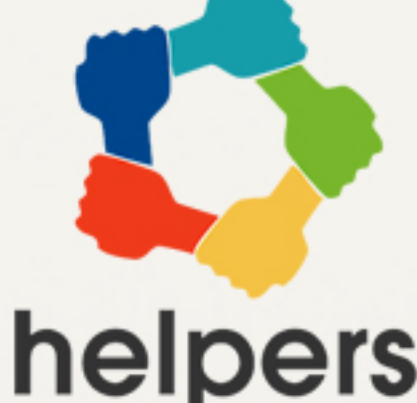

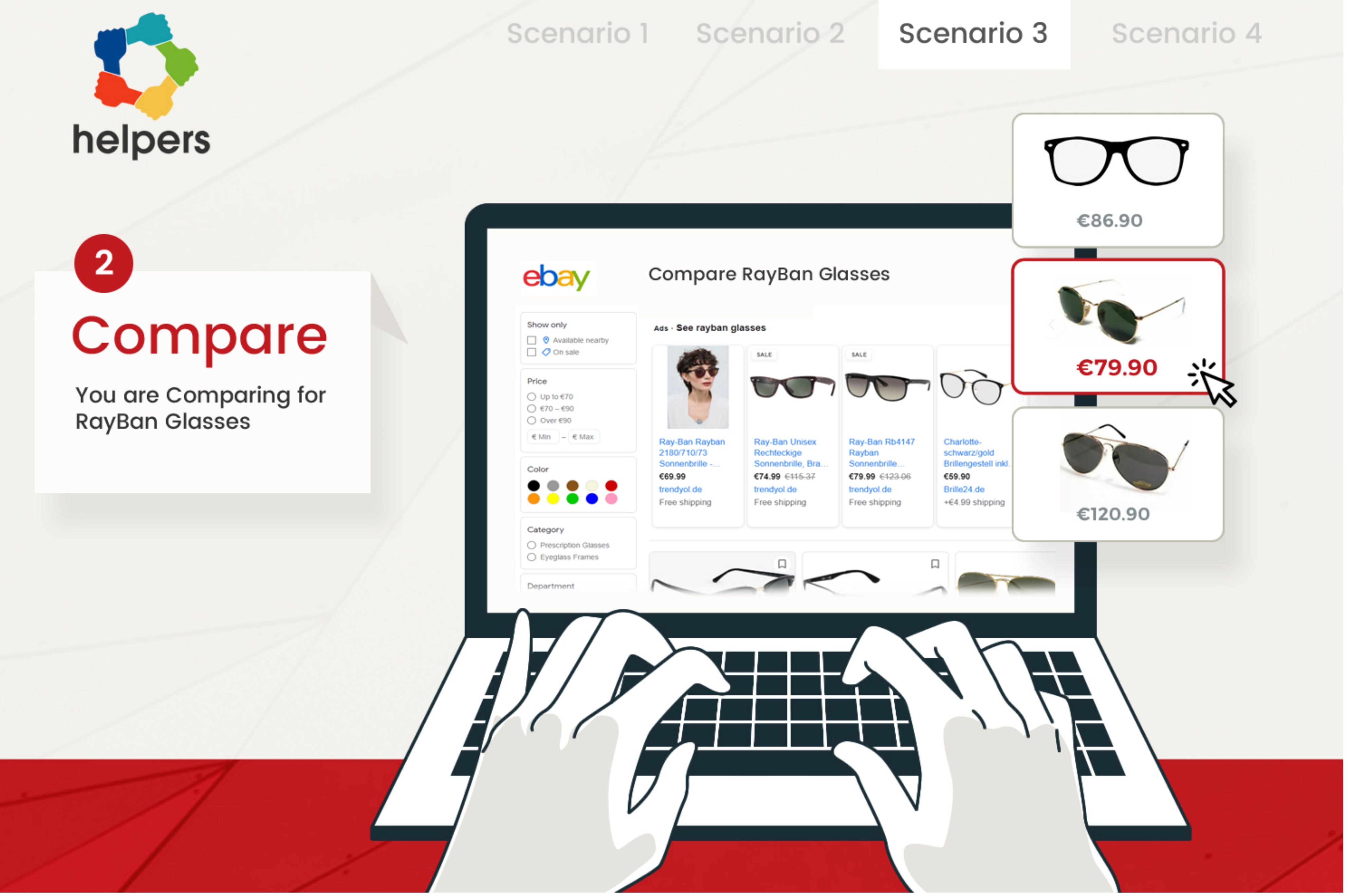

**Black Gold** 

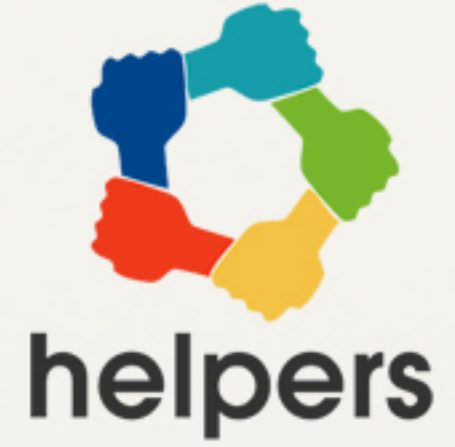

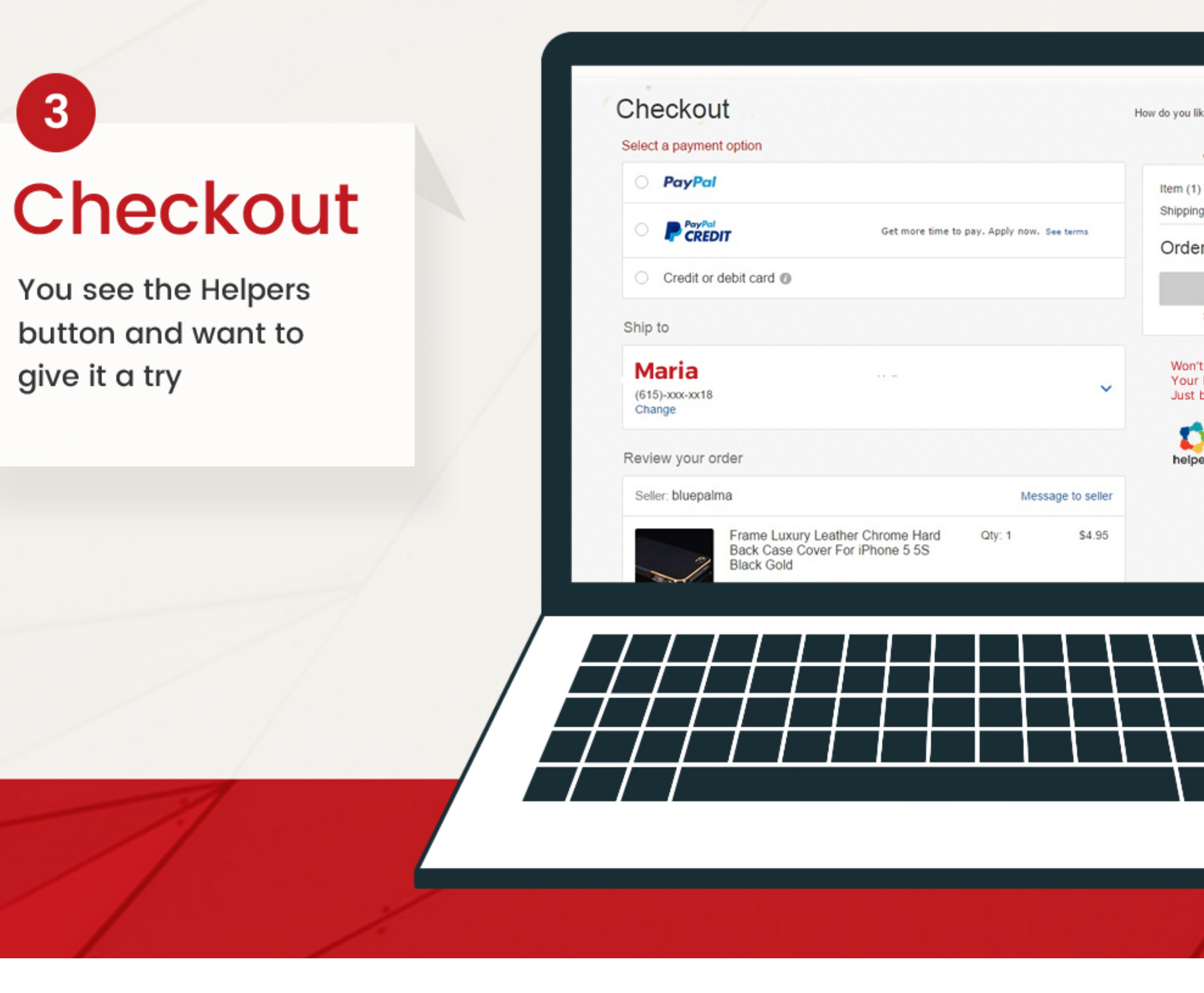

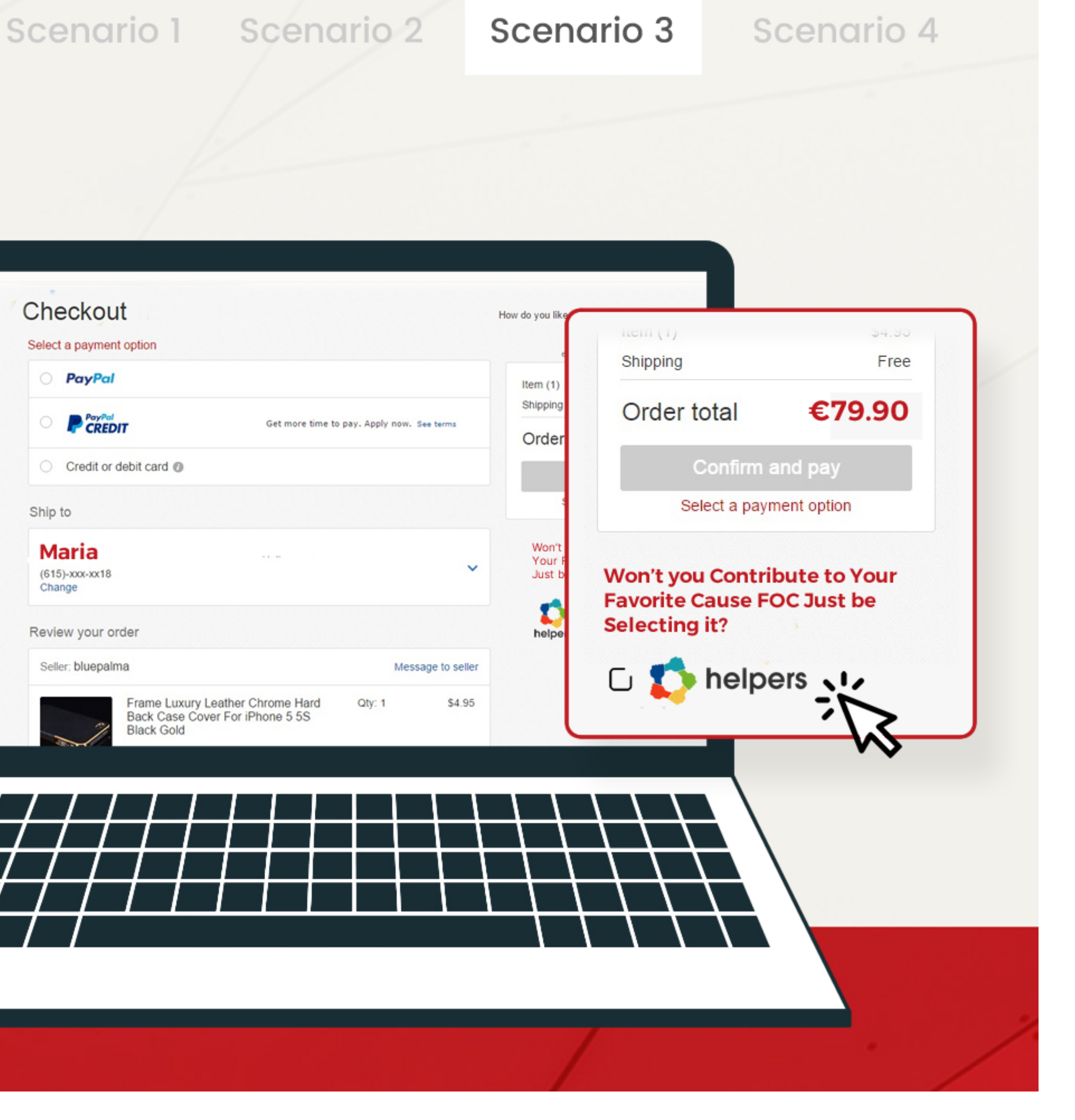

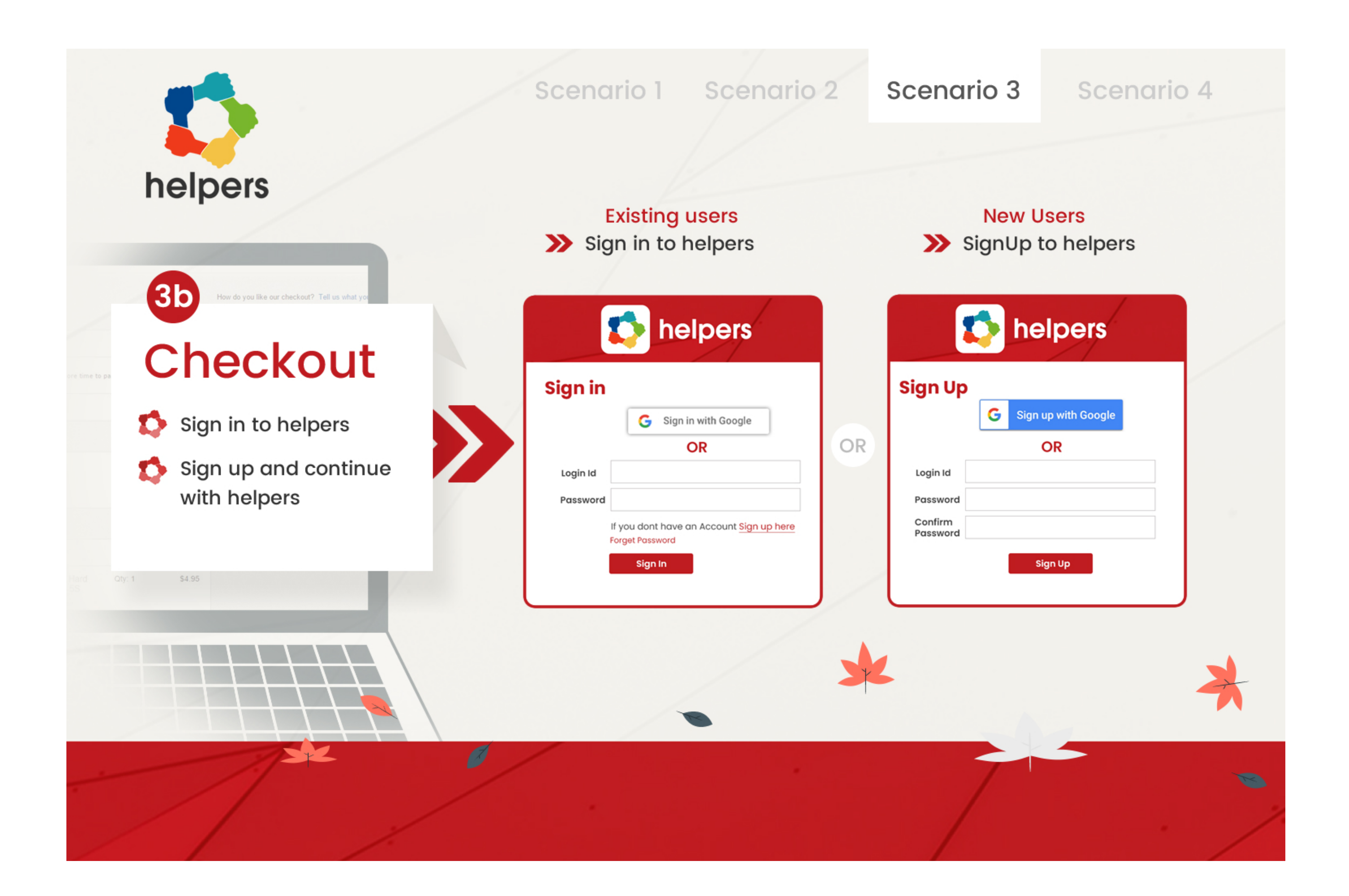

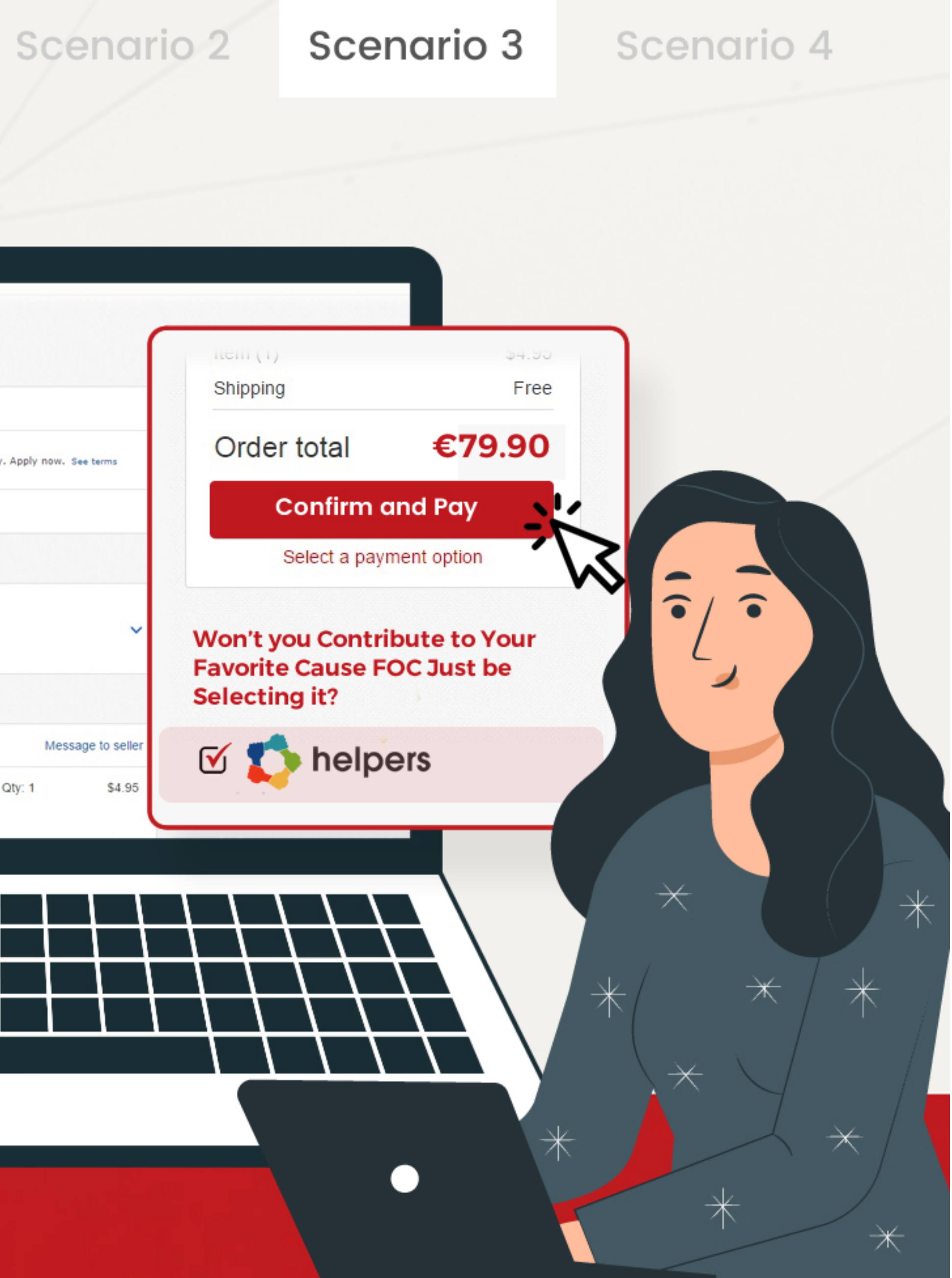

Helpers is activated (checkbox is ticked) Scenario 1

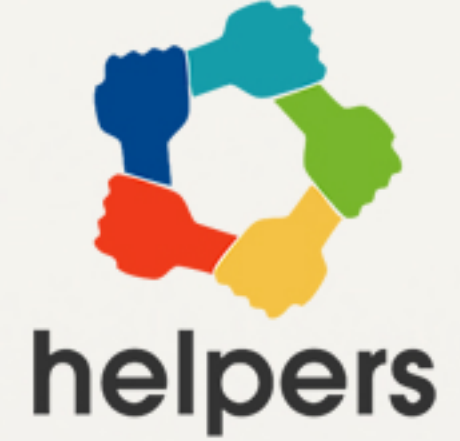

## Checkout **4**

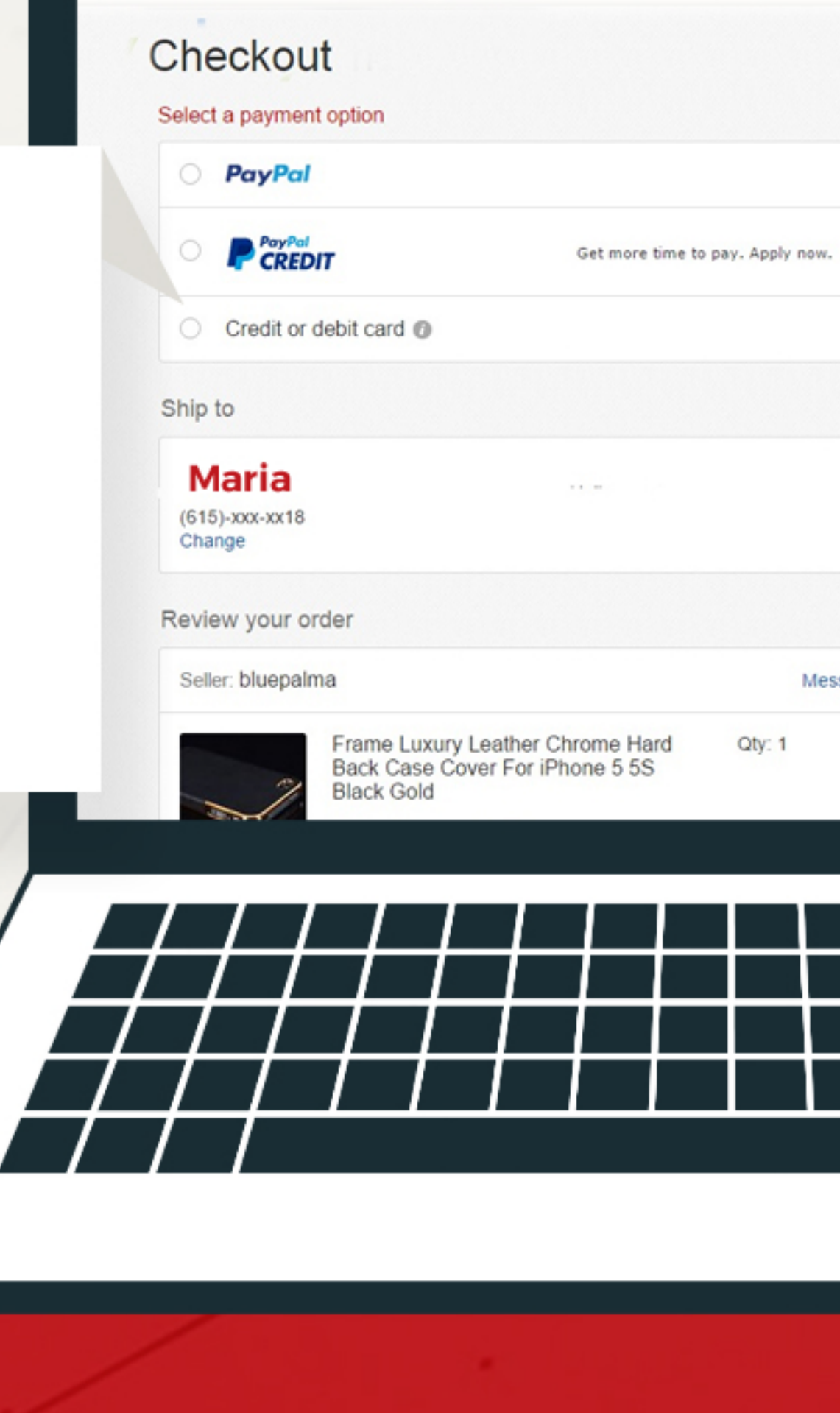

# **Thank you very much for**

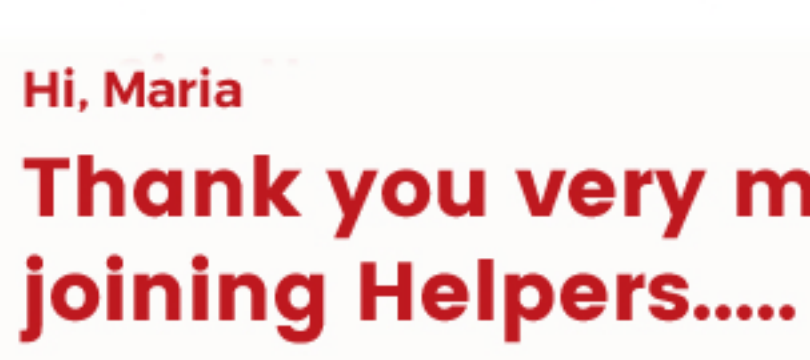

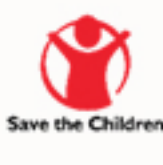

#### you contributed to a good cause.

Scenario 1

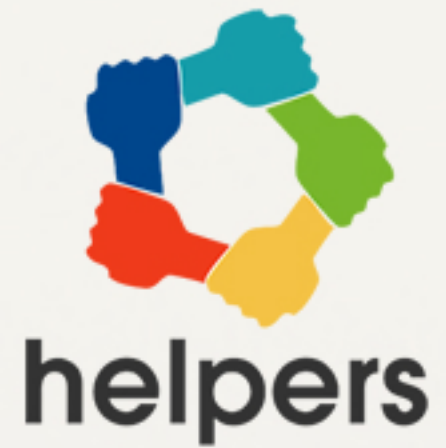

## **5** Thankyou

You a receive an email form Helpers after the purchase

Please check our **Dashboard** dashboard to get an overview of our activities and your contributions.

Please check our dashboard to get an overview of our activities and your contributions.

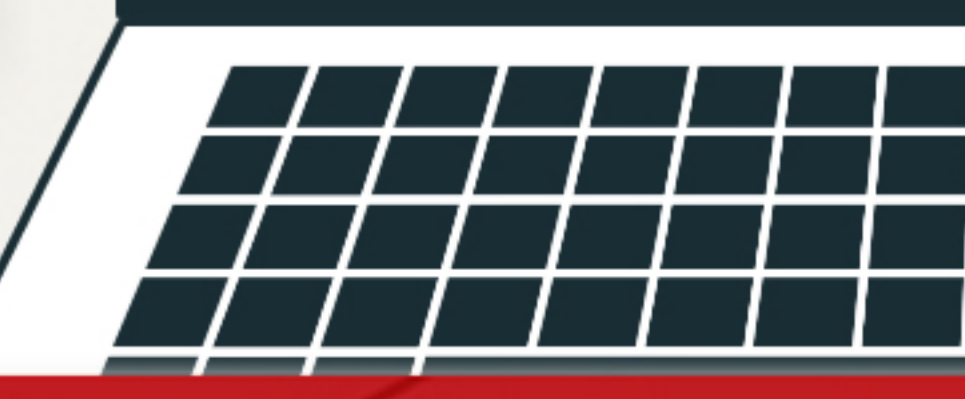

### Scenario 2

helpers

#### Scenario 3

#### Scenario 4

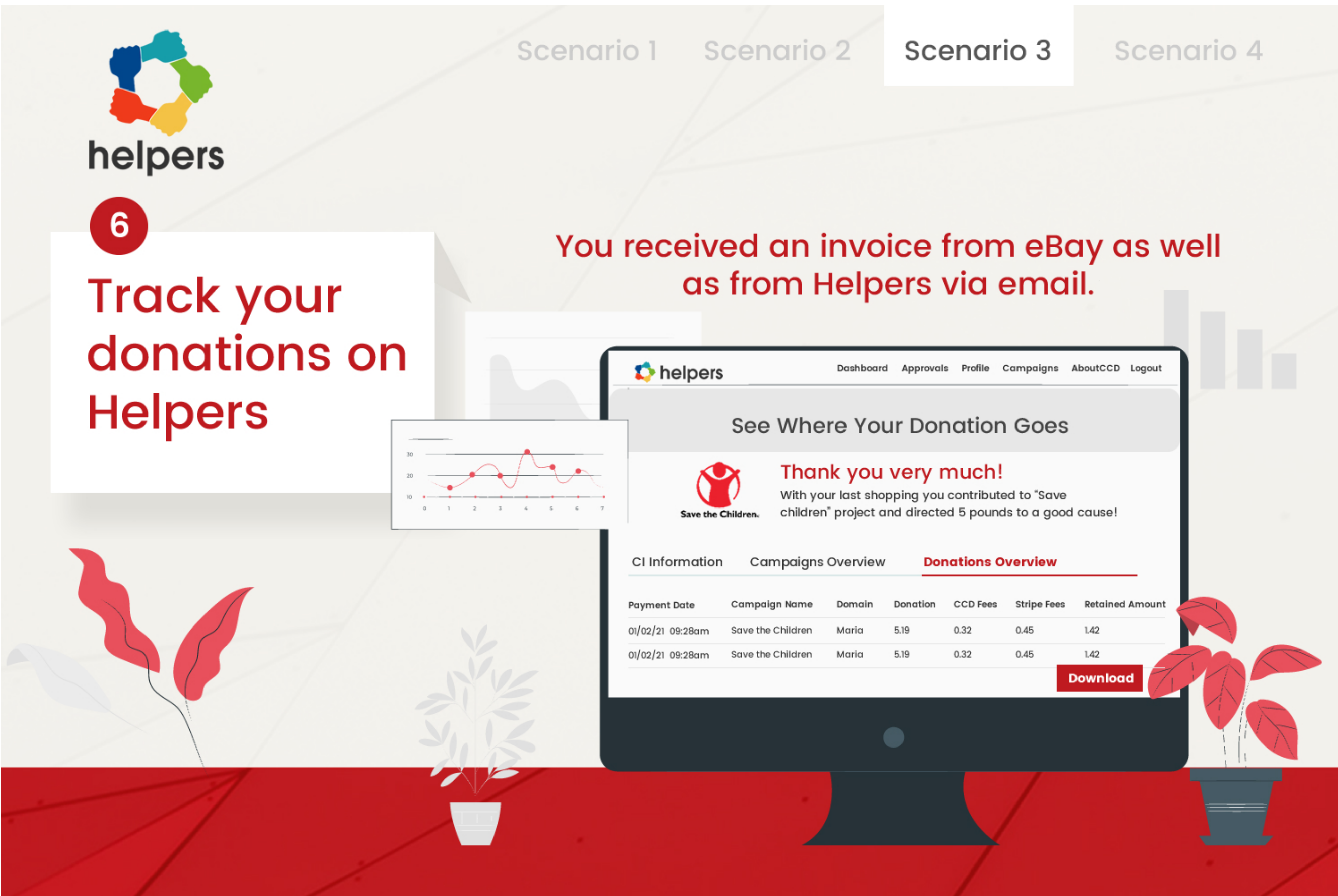